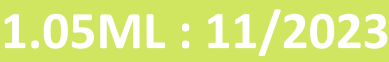

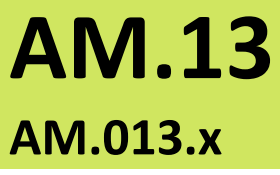

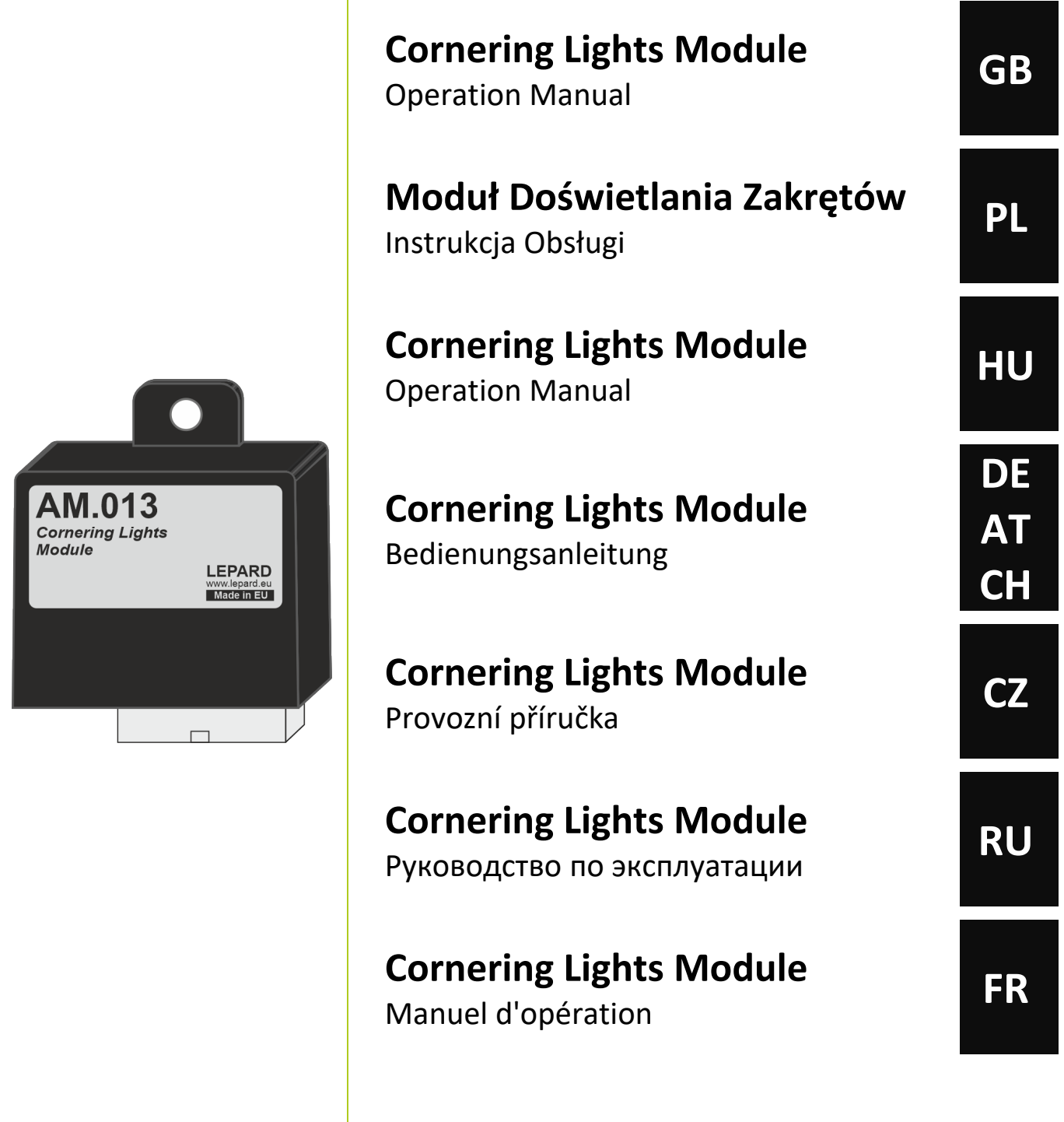

Service program can be downloaded from: *Program serwisowy można pobrać ze strony:*

**LepardService [www.lepard.eu/download](http://www.lepard.eu/download)**

Copyright © 2023 **LEPARD**

**www.lepard.eu**

**LEPARD** AUTOMOTIVE GROUP :: LPG/CNG SYSTEMS ul.Kamińskiego 15/25 | 21-040 Świdnik | Polska tel. (+48) 881 235 375 | e-mail: info@lepard.eu

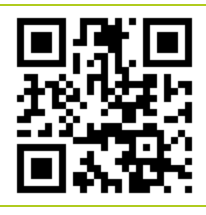

#### **A Przykład podłączenia modułu w wersji AM.013.1**

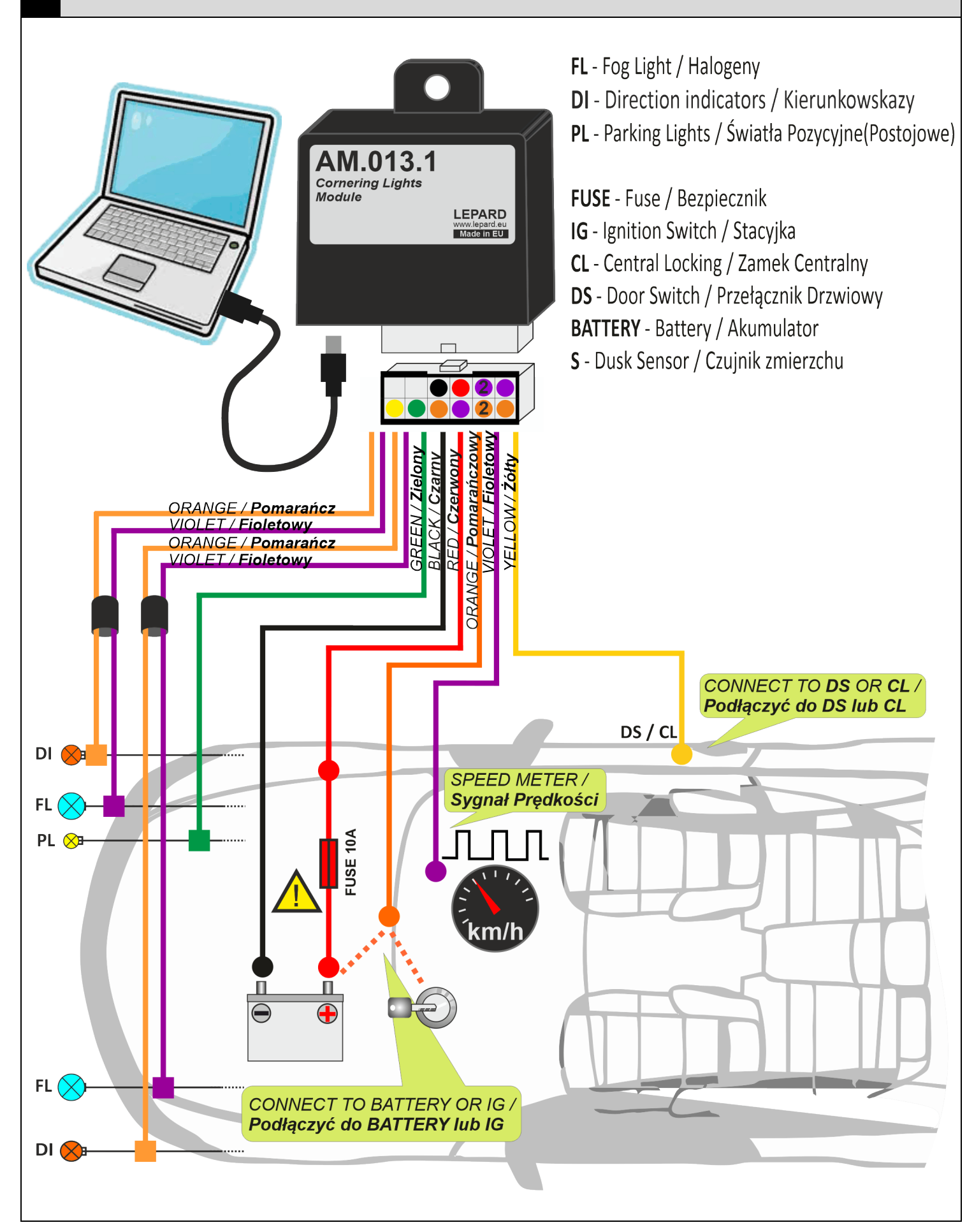

#### **Przykład podłączenia modułu w wersji AM.13.3 (z czujnikiem zmierzchu)**

**B**

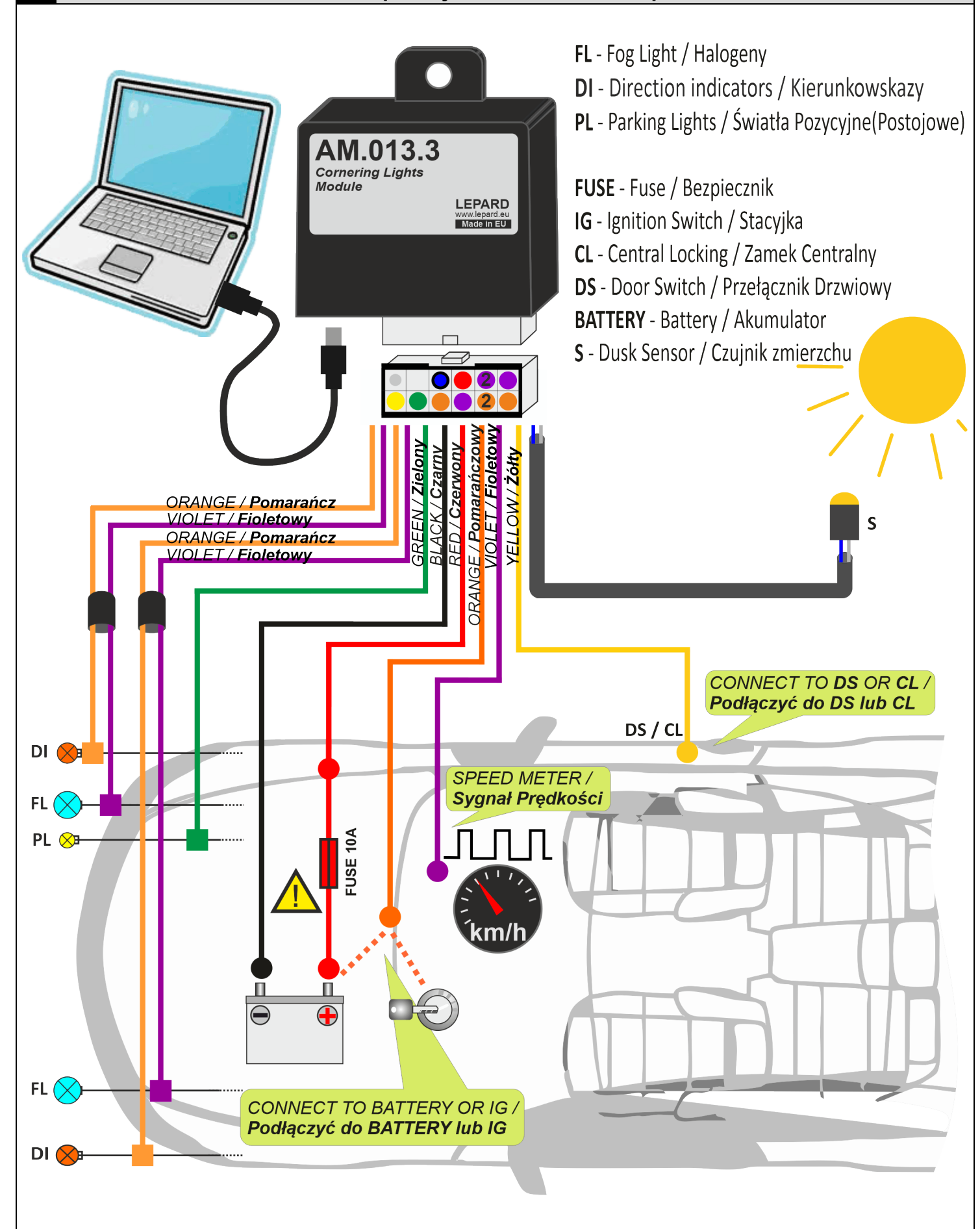

### **Przykład podłączenia modułu w wersji AM.13.4 (z czujnikiem zmierzchu i obsługą świateł mijania)**

**C**

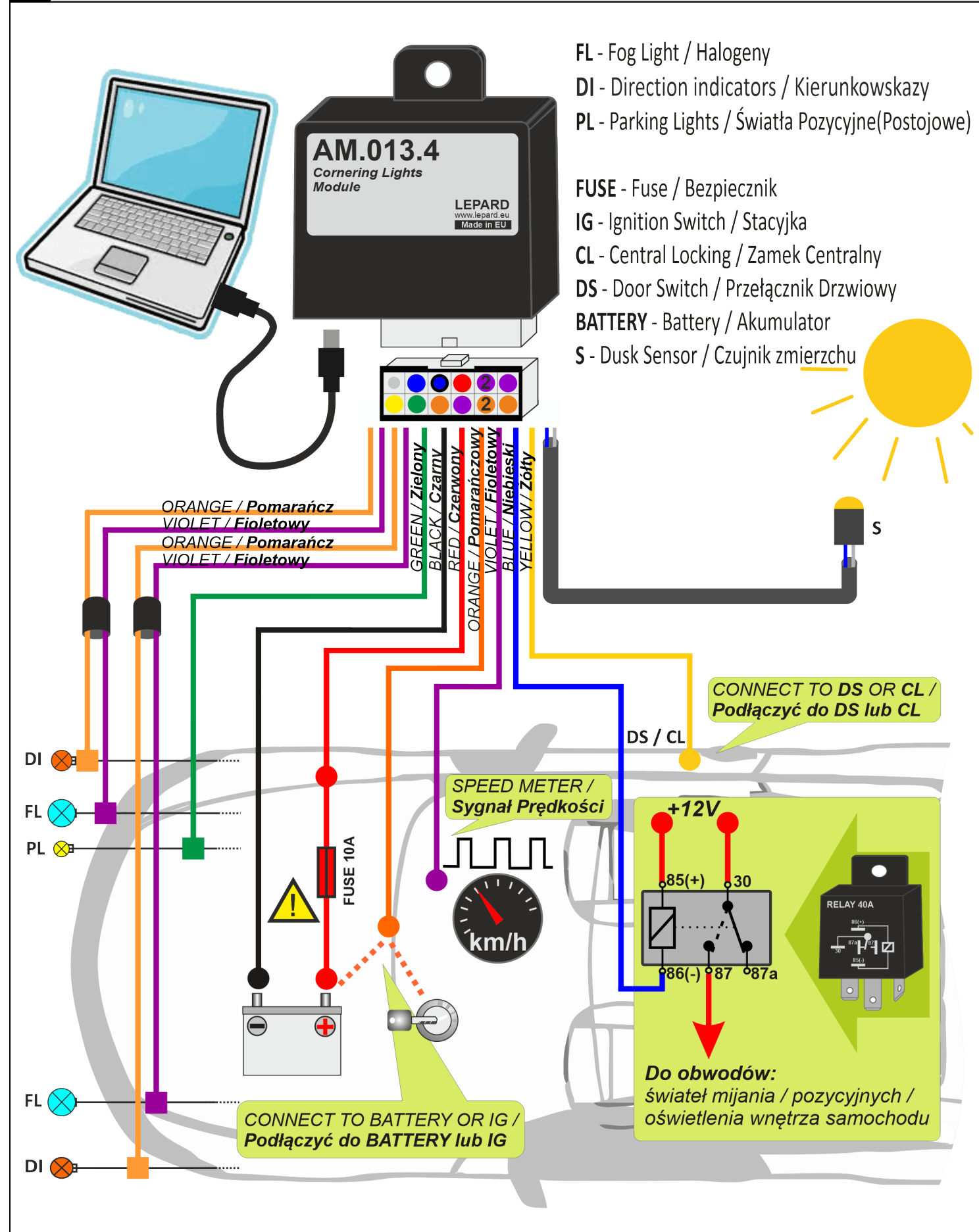

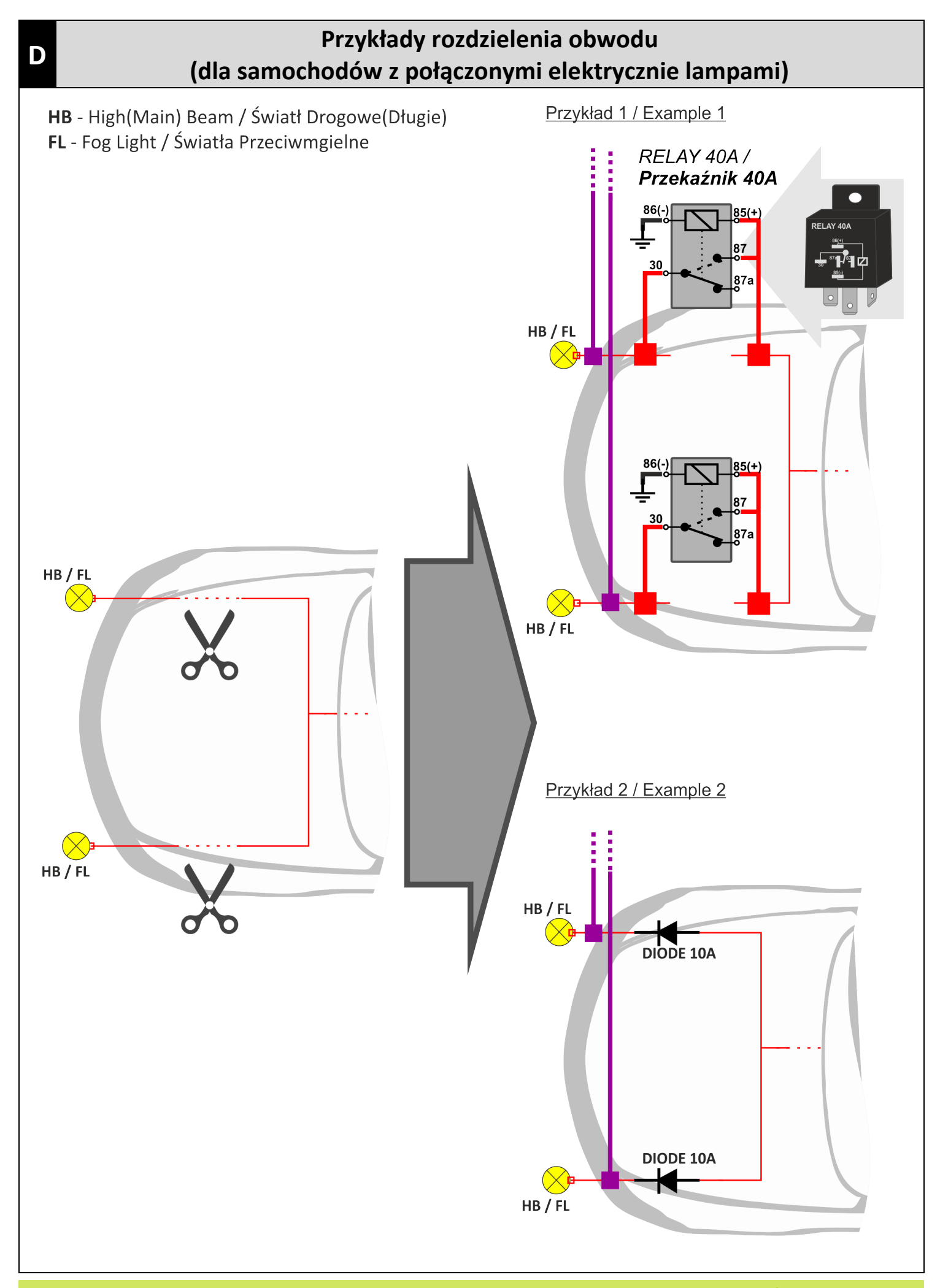

| **D**

## ◼**WSTĘP**

Moduł realizuje następujące funkcje:

- doświetlania zakrętów,
- światła dzienne DRL,
- Comming/Leaving Home oświetlenie drogi do domu/garażu światłami samochodu po jego zamknięciu lub otwarciu.

Doświetlanie zakrętów to funkcja znacznie podnosząca bezpieczeństwo jazdy nocą. Dzięki niej można spojrzeć w głąb zakrętu. Doświetlanie zakrętów daje znacznie więcej czasu na reakcję na ewentualne zagrożenia pojawiające się na drodze w szczególności za zakrętem tj.:

- piesi przechodzący przez jezdnie,
- wystające krawężniki, uszkodzona krawędź jezdni,
- przeszkody znajdujące się przy poboczu,
- dziury w drodze.

Światła dzienne to funkcja realizowana na światłach halogenowych, tych samych na których realizowana jest funkcja Doświetlania zakrętów. Moduł posiada pełną automatykę sterownia światłami dziennymi DRL. Automatycznie włącza je po uruchomieniu silnika i wyłącza po jego zatrzymaniu. Automatycznie wyłącza światła DRL – po przełączeniu na światła pozycyjne, mijania lub drogowe.

Coming/Leaving Home to funkcja pozwalająca na oświetlenie drogi do domu/garażu światłami samochodu po jego zamknięciu lub otwarciu.

Moduł jest w pełni konfigurowalny. Konfiguracja, diagnostyka oraz aktualizacja oprogramowania modułu możliwa jest za pomocą programu serwisowego **[LepardService](http://www.lepard.eu/download)** z komputera PC poprzez interfejs USB.

Moduł można w prosty i bezpieczny sposób podłączyć do każdego samochodu. Nie trzeba rozcinać oryginalnej wiązki kabli. Podłączenie polega na podpięciu się za pomocą szybkozłączek do kabli wiązki fabrycznej samochodu. Moduł nie wpływa na pracę świateł fabrycznych pojazdu.

Moduł współpracuje z samochodami wyposażonymi w automatykę świecenia świateł – czujnik zmierzchowy.

Moduł jest zaprojektowany specjalnie dla rynku motoryzacyjnego, jest odporny na wysokie i niskie temperatury oraz wilgoć.

### **WERSJE MODUŁU I DOSTĘPNE FUNKCJE**

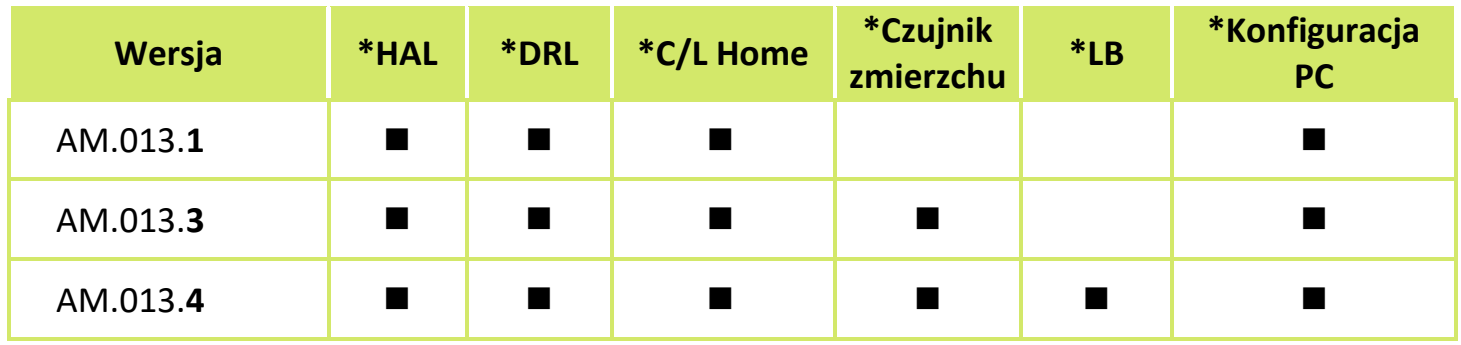

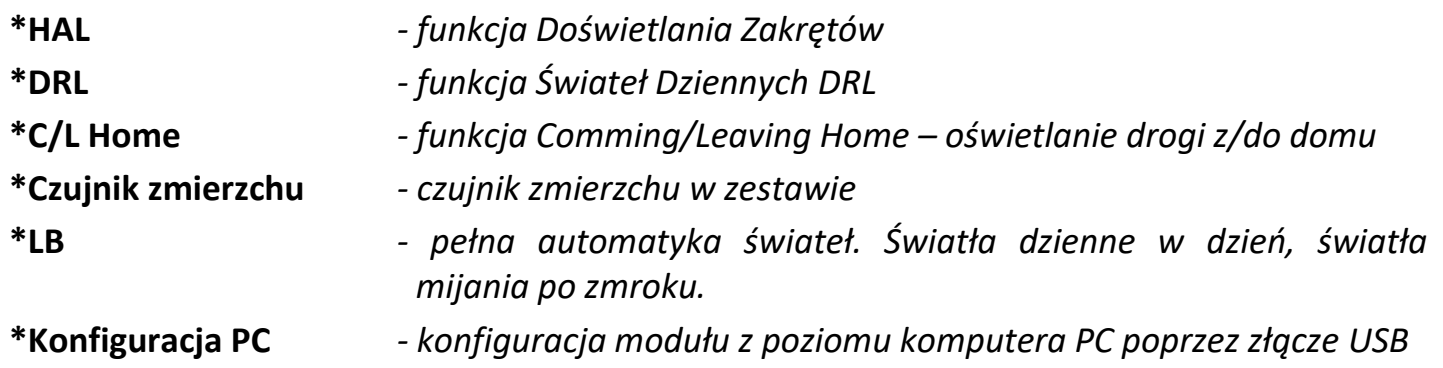

## ▪ **FUNKCJE MODUŁU**

#### ▪ **Funkcja Doświetlania zakrętów**

Moduł automatycznie płynnie włącza i wyłącza odpowiednie halogeny na podstawie sygnalizacji z kierunkowskazów. Realizuje doświetlanie przy ustawionej prędkości samochodu. Fabrycznie moduł doświetla zakręty poniżej 25 km/h. Włączanie i wyłączanie halogenów odbywa się zgodnie z ustawionym opóźnieniem. Funkcja ta działa przy włączonych światłach pozycyjnych.

Wszystkie parametry można ustawić za pomocą programu serwisowego poprzez USB.

#### ▪ **Funkcja Świateł Dziennych DRL**

Funkcja świateł dziennych DRL dostępna jest w każdej wersji modułu. Jasność świecenia DRL jest regulowana od 0% do 100%. Sposób zapalania i gaszenia świateł DRL może być szybki lub płynny. Wszystkie parametry można ustawić za pomocą programu serwisowego poprzez USB.

#### **Funkcja Coming/Leaving Home**

Funkcja Coming/Leaving Home pozwala na oświetlenie drogi do/z domu halogenami samochodu. Jasność świecenia żarówek oraz czas oświetlania jest regulowany.

Wszystkie parametry można ustawić za pomocą programu serwisowego poprzez USB.

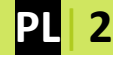

#### ▪ **Funkcje przełącznik świateł postojowych (pozycyjnych)**

Za pomocą przełącznik świateł postojowych (pozycyjnych) możliwe jest uruchomienie dodatkowych funkcji modułu, patrz tabela poniżej.

Poszczególne funkcje wywołuje się poprzez wielokrotne włączanie i wyłączanie świateł.

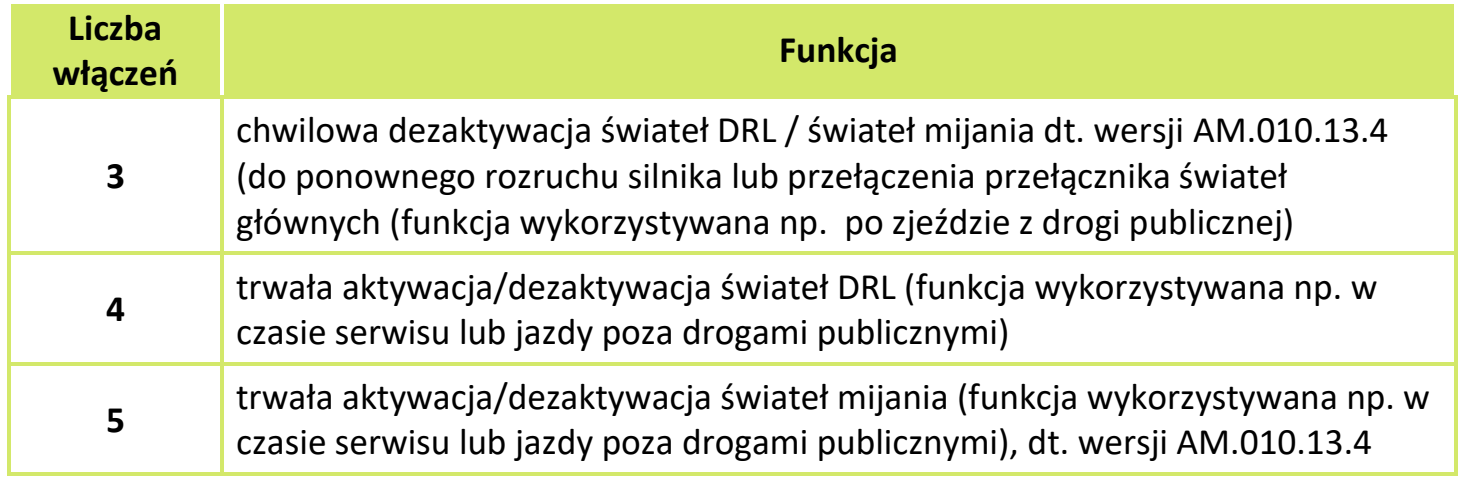

### ◼**DANE TECHNICZNE**

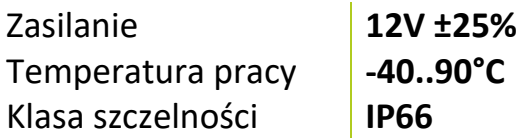

# ◼**MONTAŻ**

#### **ZALECENIA!**

- Jakikolwiek montaż lub zmiany w instalacji powinny być wykonywane z wyjętym bezpiecznikiem
- Montować pionowo w dół zabezpieczając przed kontaktem z wodą
- Montować z dala od silnych źródeł ciepła (tj. na bloku silnika lub w pobliżu kolektora wydechowego).
- Montować z dala od układu zapłonu oraz kabli wysokiego napięcia
- 1. Zamontować Moduł (zależnie od wersji) zgodnie ze schematem  $\overline{A}$ ,  $\overline{B}$  lub  $\overline{C}$  zwracając szczególną uwagę na ZALECENIA.
	- a. Podłączania można dokonać do przewodów żarówek kierunkowskazów (przednich, bocznych, tylne lub w kokpicie samochodu), do których jest najłatwiejszy dostęp.
	- b. Podłączenia wykonać za pomocą szybkozłączek.
- 2. Zamontować bezpiecznik.
- 3. Połączyć moduł z komputerem PC poprzez kabel USB. Uruchomić program serwisowy i ustawić parametry modułu. Program serwisowy dostępny jest na stronie producenta – link na pierwszej stronie instrukcji.

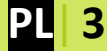